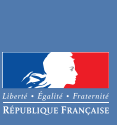

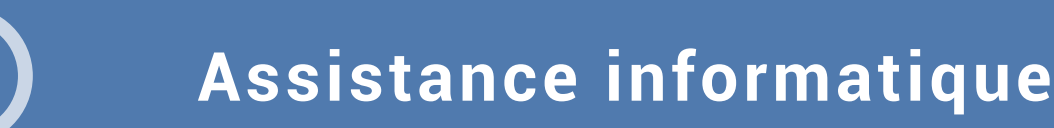

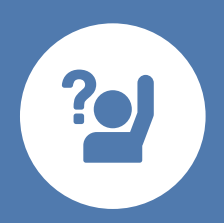

académ Toulou'

> **d'aide à l'installation, d'aide à l'utilisation ? Besoin d'information,**

### **Ouvrez un ticket**

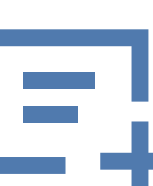

**pour déclarer votre incident ou faire une demande**

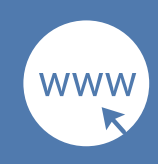

**Service WEB**  *https://si2d.ac-toulouse.fr* **Création du dossier instantanée Suivi des dossiers**

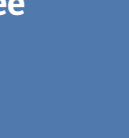

0 808 807 003

**Du lundi au vendredi de 8h à 18h**

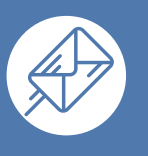

**Mèl à :** *assistance@ac-toulouse.fr*  **Création du dossier différée**

# L'assistance informatique c'est **Pour qui ?**

L'accueil, l'enregistrement, le diagnostic et le traitement de vos demandes :

- D'assistance (ex : je n'arrive pas à utiliser une application)
- De changement (ex : installation, transfert, étude, conseil)
- De résolution d'incident (ex : je n'arrive pas à imprimer)

Une aide à l'utilisation de vos outils bureautiques, informatiques : postes, serveurs, réseaux, périphériques, logiciels bureautiques, applications métiers. L'assistance transmet, le cas échéant, vos demandes vers les services qualifiés et en assure le suivi.

## **Dans tous les cas**

Que ce soit par formulaire web (sur PC, tablette ou smartphone), par téléphone ou courriel, préparez votre demande et indiquez avec précision :

- Nom, prénom, établissement, numéro de téléphone et éventuellement vos disponibilités.
- Les éventuels messages d'erreur.

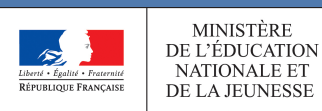

- Tous les personnels de l'académie de Toulouse depuis le lieu de travail ou le domicile.

# **Qui vous dépanne ?**

- Un technicien du centre d'appel
- Un technicien de proximité ou un expert de votre domaine.

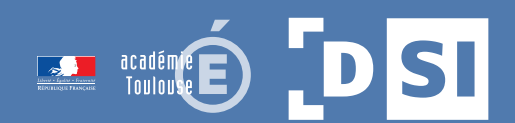